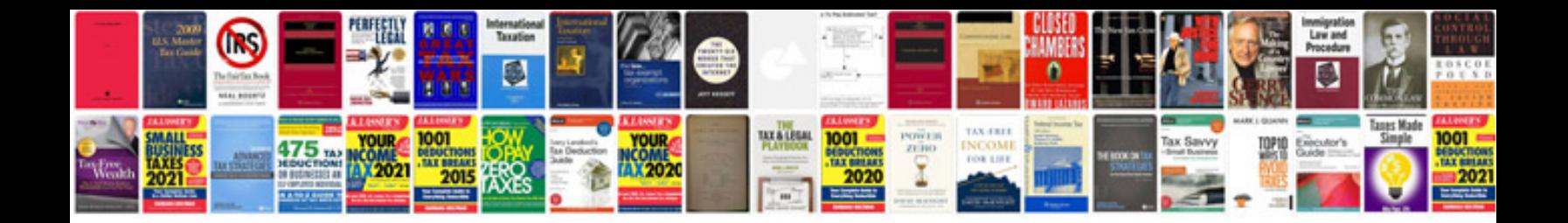

**Best way to create a form**

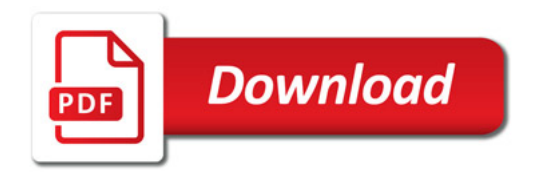

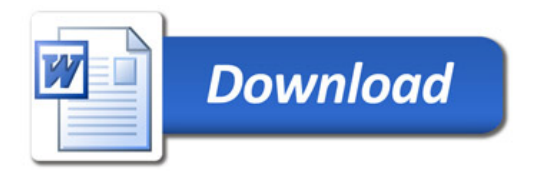